Finde den Startknoten START

Startknoten START kann man in der Zeit 0 erreichen

Schreibe zu allen Nachbarn von START die Zeit, in der man sie erreichen kann

Hake START ab

Solange: der Zielknoten ZIEL noch nicht abgehakt ist

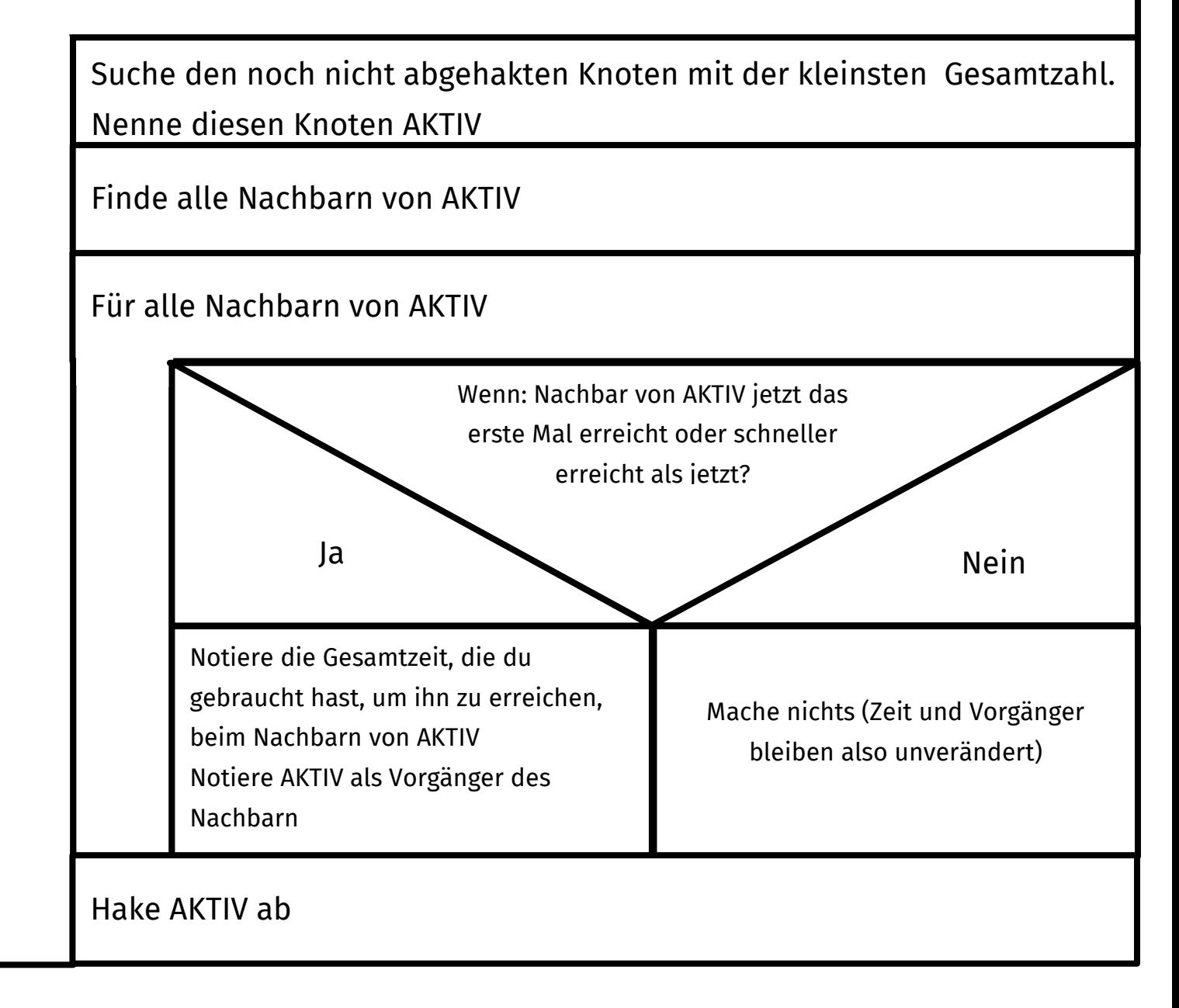